**Un exemple de script SQL (base de données**) :

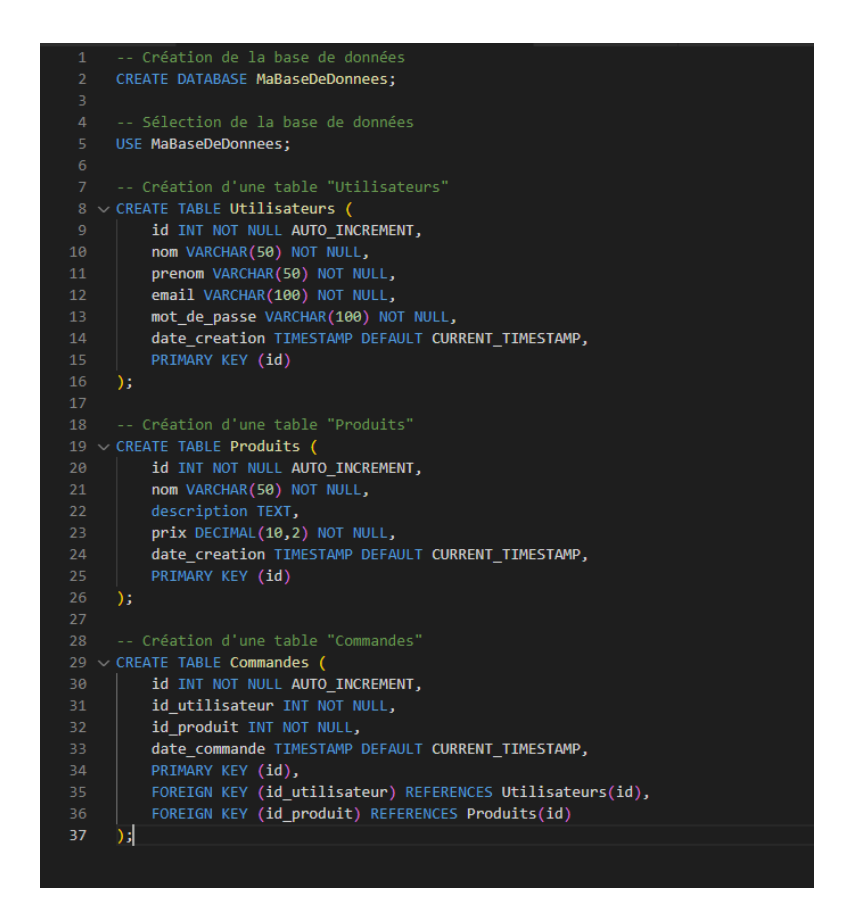

**Programme qui permet de renommer les fichiers un répertoire avec le préfix de l'utilisateur :**

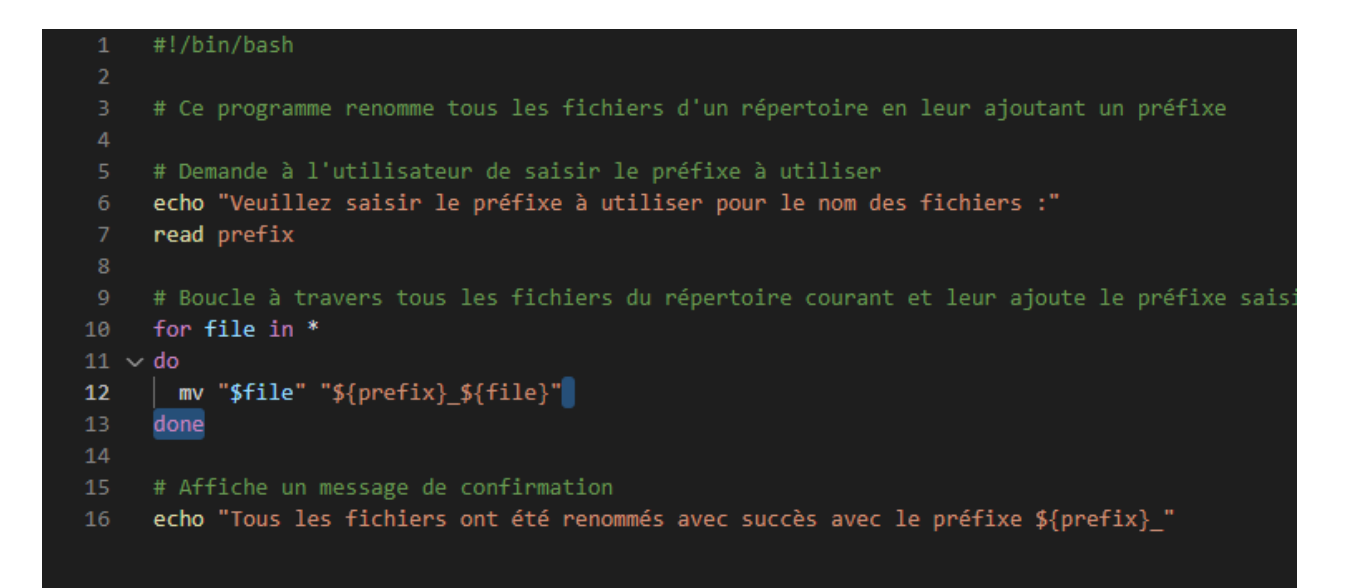